**Photoshop 2021 (Version 22.4.2) With Key Free [32|64bit] [March-2022]**

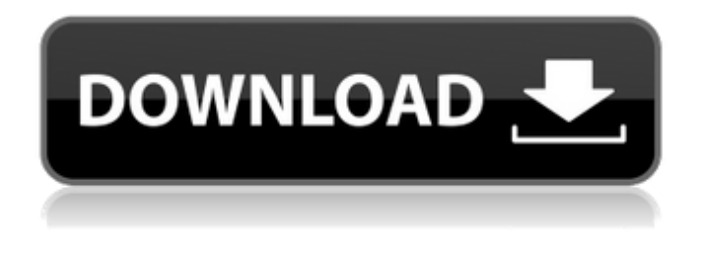

**Photoshop 2021 (Version 22.4.2) Crack+ Free License Key**

Adobe Elements Adobe Elements is a program for beginner photographers that provides access to the same tools and image-editing and organizing capabilities as Photoshop. It is marketed as a program for the consumer and features: \* \*\*RAW image support:\*\* Allows the user to edit RAW image files, using a tool that corrects brightness, contrast, and exposure problems after the file is opened. \* \*\*Plug-ins:\*\* Provides the user with access to a large repository of plug-ins, which can be used as plug-ins or as filter effects. \* \*\*XMP metadata:\*\* Provides a framework and informationmetadata management for the user to edit images, add comments and keywords, and track images. \* \*\*Saved in XML (XMP):\*\* Provides the user with the ability to access the information-metadata framework and save files for later retrieval. Although it's not as powerful as Photoshop, Adobe Elements is a great first step for the beginner. In fact, many beginners use Adobe Elements as their first Photoshop software.

## **Photoshop 2021 (Version 22.4.2) [Updated] 2022**

Adobe Photoshop and Adobe Photoshop Elements are computer programs developed by Adobe. They can be described as powerful graphics editors,

for photos and web graphics. Photoshop Elements is a platform on which Adobe Photoshop can be run. One of the most popular programs for editing photos is now included in the elementary school curriculum in the United States. Photoshop has a few differences when compared to other image editing software. Photoshop Elements has a GUI that is more child-friendly. Photoshop Elements is easier for beginners to understand. The software is more expensive than a typical graphics editor. However, some of the features in Photoshop require additional professional licenses, so you must purchase the software. The software contains a "command line" that allows you to run different types of commands. You can do much more with this tool than with other programs. Uncheck the option named "Save as PDF" if you want the PDF files. 5 Essential Adobe Photoshop Elements Tips and Tricks Adobe Photoshop Elements is an alternative to traditional Photoshop. It is a graphics editor for photographers, image editors and hobbyists. It contains most of the features of the professional version but with fewer features and a simpler user interface. You can use Photoshop Elements to edit images and to create new high-quality images. This tutorial includes the most essential Adobe Photoshop Elements tips and tricks. Learning how to use Photoshop Elements properly is an essential step if you want to be a professional designer or an artist that needs to edit images. Adobe Photoshop Elements Tips and Tricks for Beginners You will learn some Photoshop Elements tips and tricks that you can use to improve your graphics editing skills. You will also learn about good practices and why they are useful. 1. Save a copy of the image with a different name so you have a backup. You can edit your image and make changes. When you save the image, you are saving a version of the image. This is useful when you want to include an image in an email. Saving a version of an image also prevents your image from being overwritten with your editing tools. You don't want to accidentally delete your image. You also want to save a copy of the image with a different name. This is useful if you want to download the original image later. 2. Save a copy of the image with a different name. You don't want to accidentally delete an image. You can edit your image. You can also a681f4349e

## **Photoshop 2021 (Version 22.4.2) Registration Code Free [Latest]**

Photoshop is designed so that anyone can learn how to work with it in a fraction of the time it would take to learn other software. Even if you have no prior knowledge of graphic design, you can work within minutes to create professional works. With the help of a tutorial or audio-visual training course, learning Photoshop becomes easy. You can learn how to use the various tools of Photoshop and their effect for free! And there are some paid tutorials and courses too. You can even find the Photoshop brushes online, and add to your collection for free! So, there is nothing to lose in starting with Photoshop!Q: Read from file I'm trying to read from a.csv file but I can't get it to work. I have a csv with the following information: user date platform type timestamp amount The user and the date I already have it stored and I want to store the type in a int. However the type is stored as a string (e.g. 1 in the.csv file but in my program I need it to be an int (e.g. 1, 2, 4). Now I want to only put the first 4 characters of the type into the int and do something to it but I can't seem to get it to work. the type is stored in the following format: 1 2 4 After the code has read the information from the csv, I want to be able to remove everything before the 1 and then get the first 4 characters and save that int in a variable. The code I have so far is public void readFromFile() { try{ Scanner input = new Scanner(new File(getFilesDir(), "MCTYPES.csv")); String line = input.nextLine(); String[] column; column = line.split(","); String fromType = column[0]; System.out.println(fromType); long timestamp = toLong(fromType); if  $(\text{timestamp} > 0)$  { String to = from

## **What's New in the?**

#!/usr/bin/env python # Copyright (c) Facebook, Inc. and its affiliates. All Rights Reserved. from \_\_future\_\_ import absolute\_import, division, print\_function, unicode\_literals import glob import os import shutil import sys import tempfile import caffe2.python.blobs as b from caffe2.python.blobs import get\_blob\_manager PROJECT\_ROOT = os.path.abspath(os.path.dirname(\_\_file\_\_)) sys.path.insert(0, os.path.join(PROJECT\_ROOT, 'lib')) sys.path.insert(0, os.path.join(PROJECT\_ROOT, 'tools')) from caffe2.python import core from caffe2.python.blobs import get\_blob\_manager from caffe2.python.blobs import register\_blob from caffe2.python.layers.conv2d import Conv2D from caffe2.python.layers.conv2d import BatchNorm2D from caffe2.python.operators.batch\_norm import BatchNorm from caffe2.python.operators.convolution import Convolution from caffe2.python.operators.convolution import BatchNorm from caffe2.python.operators.convolution import InvConvolution from caffe2.python.operators.convolution import Convolution2D from caffe2.python.targets.networks import SynapseWrapper from core import Layer, Operator from core import LayerMask from core import OutputBlob from core.layers import Conv2DLayer from core.layers import Conv2DEncoderLayer from core.layers import Pool2D from core.layers import BlobNormLayer from core.layers import BiasLayer from core.layers import Layer register\_blob('conv1', (4, 24, 24), 'conv') register\_blob('conv2', (32, 24, 24), 'conv') register\_blob('conv3', (32, 32, 32), 'conv') register\_blob('conv4', (64, 32, 32), 'conv') register\_blob('

## **System Requirements For Photoshop 2021 (Version 22.4.2):**

Publisher: Stardock Developer: Stardock Stardock Version: 1.2.1 1.2.1 Release Date: 04/07/2016 04/07/2016 Platforms: PC (Windows 7/8.1/10) PC (Windows 7/8.1/10) Minimum: Windows 7, Windows 8.1, Windows 10 Recommended: Windows 7, Windows 8.1, Windows 10 Processor: Intel Core i3, i5, i7, AMD Athlon X2, AMD Phenom Processor

<http://www.dagerardo.ch/adobe-photoshop-2022-version-23-2-crack-mega-for-pc-latest/> <https://valentinesdaygiftguide.net/2022/06/30/photoshop-cs6-serial-number-free-download-for-windows-updated/> <https://www.altior.be/sites/default/files/webform/adobe-photoshop-2021-version-225.pdf> [https://medkonnet.com/upload/files/2022/06/Zyc7kIVfSnXfBgKf4zJ7\\_30\\_7cbf1532c9be14bd0a2461cddd8662d5\\_file.pdf](https://medkonnet.com/upload/files/2022/06/Zyc7kIVfSnXfBgKf4zJ7_30_7cbf1532c9be14bd0a2461cddd8662d5_file.pdf) <https://www.cranfordnj.org/sites/g/files/vyhlif436/f/uploads/certifiedcopyapplication.pdf> <https://okna113.ru/photoshop-2021-jb-keygen-exe-product-key-full-win-mac-2022-new/> <https://the-chef.co/adobe-photoshop-2021-version-22-keygen-latest-2022/> <https://www.raven-guard.info/adobe-photoshop-2022-full-license-activator-x64-latest-2022/> <https://www.realvalueproducts.com/sites/realvalueproducts.com/files/webform/elezev184.pdf> <https://seo-focus.com/adobe-photoshop-2021-version-22-4-2-keygen-only-serial-key-download/> [https://viralcbds.com/wp-content/uploads/2022/06/Adobe\\_Photoshop\\_2022\\_Version\\_230.pdf](https://viralcbds.com/wp-content/uploads/2022/06/Adobe_Photoshop_2022_Version_230.pdf) <https://centrepaeds.com/sites/default/files/webform/patient-referral/taljea984.pdf> <https://muslimvoice24.com/adobe-photoshop-2022-version-23-1-crack-serial-number/> <https://coquenexus5.com/photoshop-cc-2015-version-17-keygen-exe/> <https://www.reperiohumancapital.com/system/files/webform/blenata362.pdf> <http://www.ndvadvisers.com/photoshop-2020-version-21-keygen-crack-serial-key-license-key-download/> <https://factspt.org/wp-content/uploads/2022/06/gerfrid.pdf> <https://rembukan.com/photoshop-cs6-incl-product-key-3264bit/> <https://www.7desideri.it/adobe-photoshop-2021-keygen-exe-march-2022/> <https://delicatica.ru/2022/07/01/photoshop-2021-version-22-5-1-crack-free-x64/>